# BIENVENIDOS Y BIENVENIDAS A UNA FORMACIÓN DE FUNDACIÓN ESPLAI

M U T E A R M I C R O F O N O S

P A R T I C I P A R A C T I V A M E N T E R E S P E T O

EVALUAR AL FINAL

A SISTENCIA TÉCNICA REMOTA 9 1 1 6 8 1 2 2 7

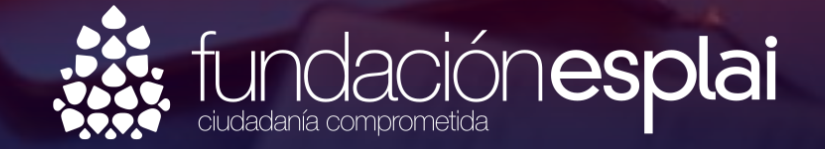

## P R E S E N T A C I Ó N F U N D A C I Ó N E S P L A I

#### D I G I T A L I Z A C I O N G

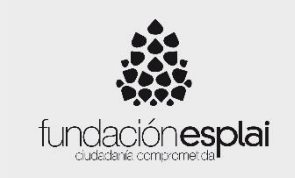

#### El Ponente de esta Conferencia

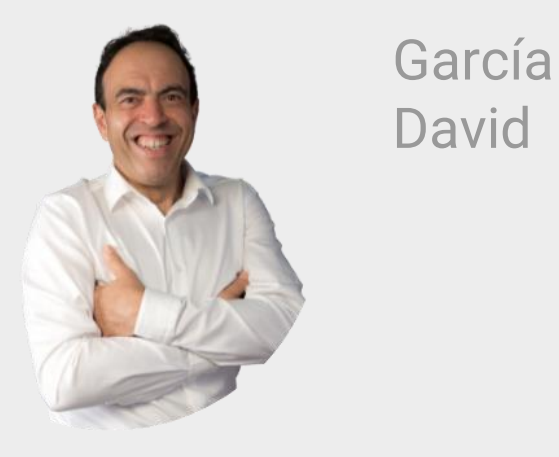

 $\triangleleft$  in

#### Formador para empresas en Inteligencia Artificial Generativa

- 1. Máster en Inteligencia Artificial Generativa por IPP
- 2. Máster en desarrollo personal y liderazgo por Kuestiona.
- 3. Máster en logística por la Universidad de Alcalà
- 4. Experto internacional en desarrollo de valores por Zinquo.
- 5. Certificado en Coaching por valores por Zinquo.
- 6. Escritor bestseller en Amazon con "Mejoras tú, mejora el mundo" David García Martín

02 Decálogo de la IA 09 Cómo crear

03 Usos prácticos de la IAG CHAT GPT

04 Prompt básico

Í n d i c e

05 Prompt avanzado

06 Herramienta de herramientas

07 Poe tu nuevo amigo

01Qué es la IA 08 Cómo crear vídeos

carruseles

10 Preguntas

## ¿Qué es la IA?

La Inteligencia Artificial (IA) es la rama de la informática que se centra en el desarrollo de sistemas capaces de realizar tareas que normalmente requieren inteligencia humana, como el aprendizaje y la toma de decisiones.

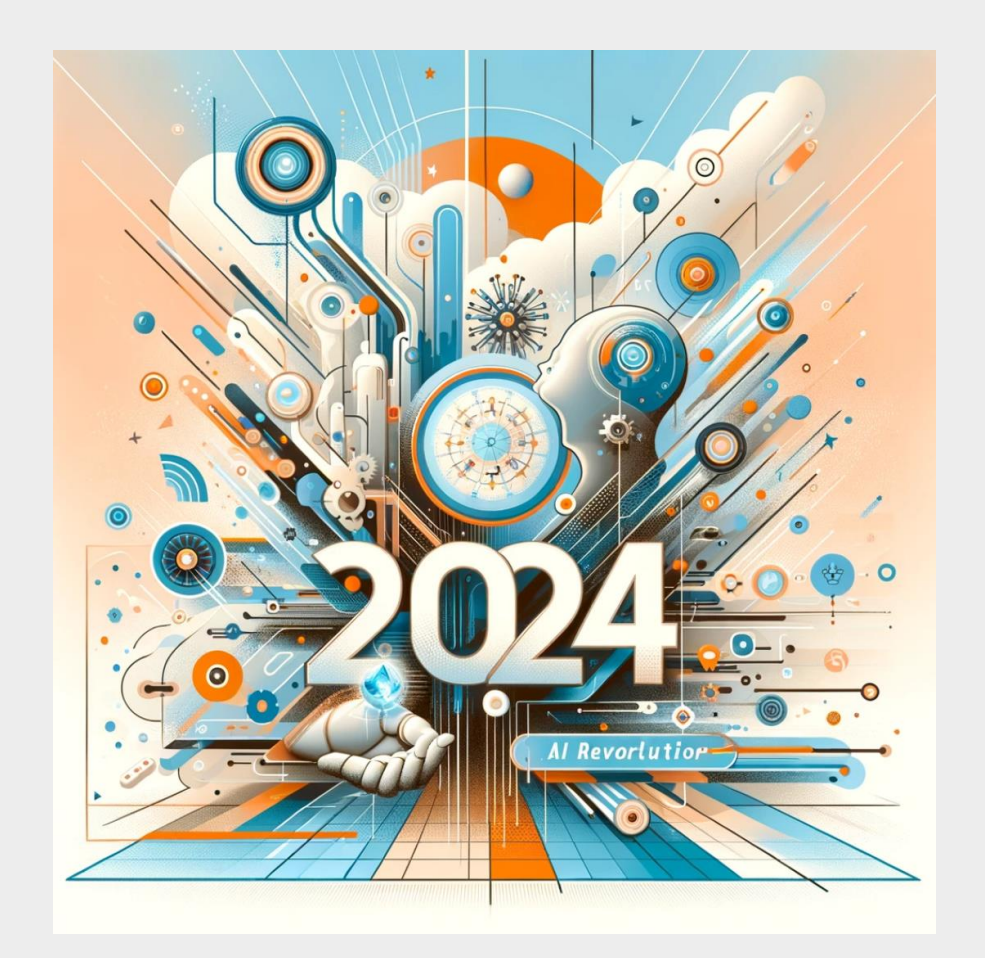

## Decálogo de la IA

- •"La IA no te quitará el trabajo, te lo quitará la persona que sepa utilizarla"
- •"La IA que afecta en tu día a día es la IA generativa"
- •"La IAG es tu asistente virtual 24/7 pero la inteligencia real es la tuya.
- •"La IAG es una ola que ofrece 2 opciones o la surfeas o será el tsunami que te arrastre"
- •"La IAG tiene la barrera de entrada más pequeña de la historia de las revoluciones"
- •"La IAG tiene un gran secreto, funciona como los humanos"
- •"La IAG cumple la ley de Pareto"
- •"La IAG será parte del presupuesto de las empresas.

## Usos de Chat GPT

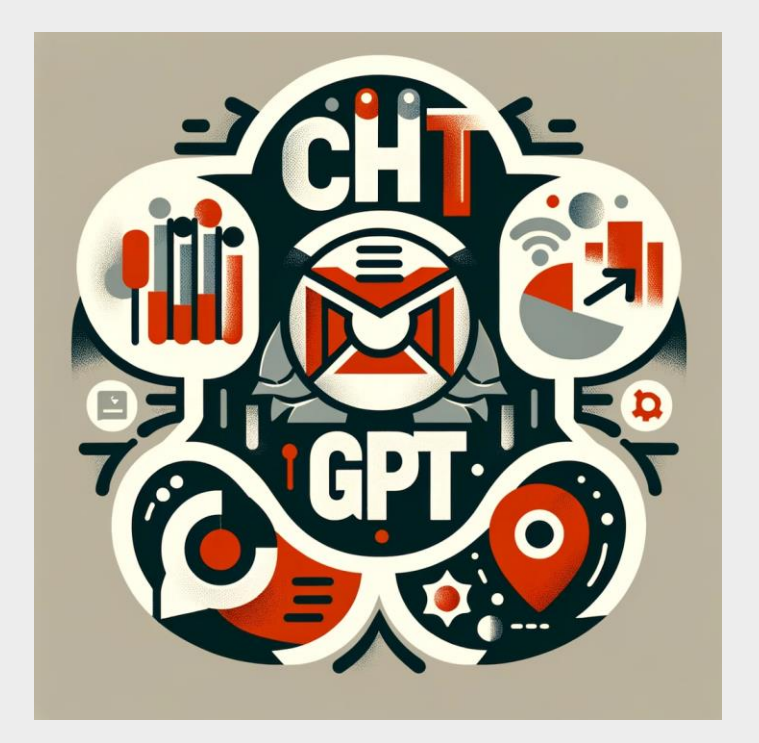

#### Uso Personal

1. Asistencia en Redacción de Documentos: ChatGPT puede ayudarte a redactar correos electrónicos, informes, propuestas y otros documentos profesionales, asegurando que estén bien escritos y sean efectivos.

2. Programación y Solución de Problemas Técnicos: Si trabajas en el área de TI o programación, ChatGPT puede asistir en la escritura de código, depuración y ofrecer soluciones a problemas técnicos complejos.

3. Investigación y Recopilación de Datos: Puede ayudarte a realizar investigaciones sobre diversos temas, proporcionando información y datos relevantes para tus proyectos o presentaciones.

4. Gestión de Proyectos: ChatGPT puede sugerir estrategias para la gestión de proyectos, ayudar en la planificación de tareas y ofrecer consejos sobre mejores prácticas.

#### Usos de Chat GPT

#### Uso Personal

5. Aprendizaje y Desarrollo Profesional: Puede ser una herramienta para aprender sobre nuevos temas, mejorar habilidades profesionales y mantenerse actualizado en tu campo de trabajo.

6. Planificación de Viajes: ChatGPT puede ayudarte a planificar tus vacaciones, desde sugerencias de destinos hasta consejos de alojamiento y actividades.

7. Asesoramiento en Cocina y Recetas: Puede proporcionarte recetas, ideas para menús y consejos de cocina adaptados a tus gustos y necesidades dietéticas.

8. Ejercicios y Bienestar: Ofrece rutinas de ejercicios, consejos de bienestar y estrategias para mantener un estilo de vida saludable.

9. Entretenimiento y Pasatiempos: Te da recomendaciones sobre libros, películas, series, música o actividades recreativas basadas en tus intereses.

10. Consejos y Apoyo Emocional: Puede ofrecer consejos sobre manejo del estrés, resolución de conflictos personales y promover el bienestar emocional.

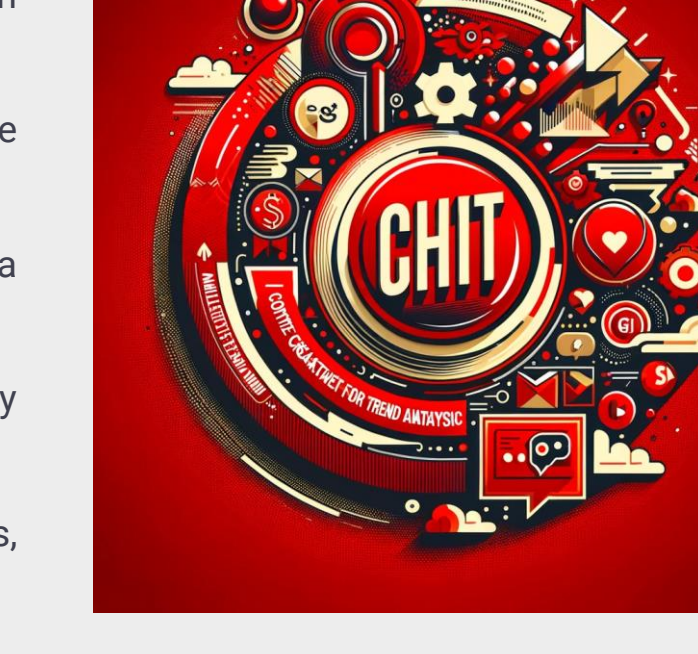

# Prompt Básico "Modelo AICES"

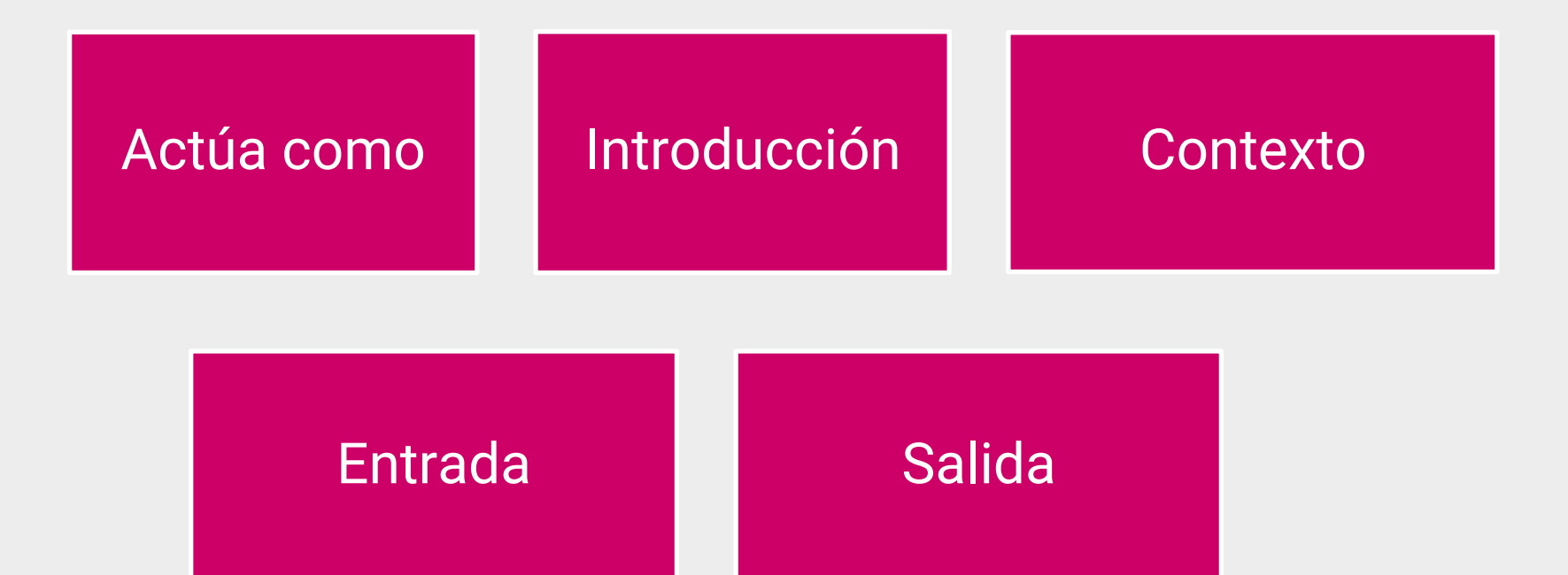

# Ejemplo Prompt Básico "Modelo AICES"

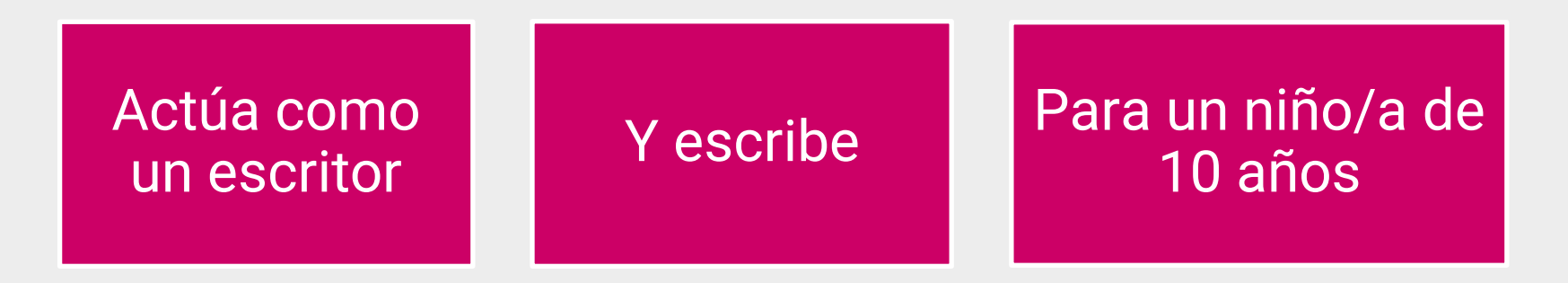

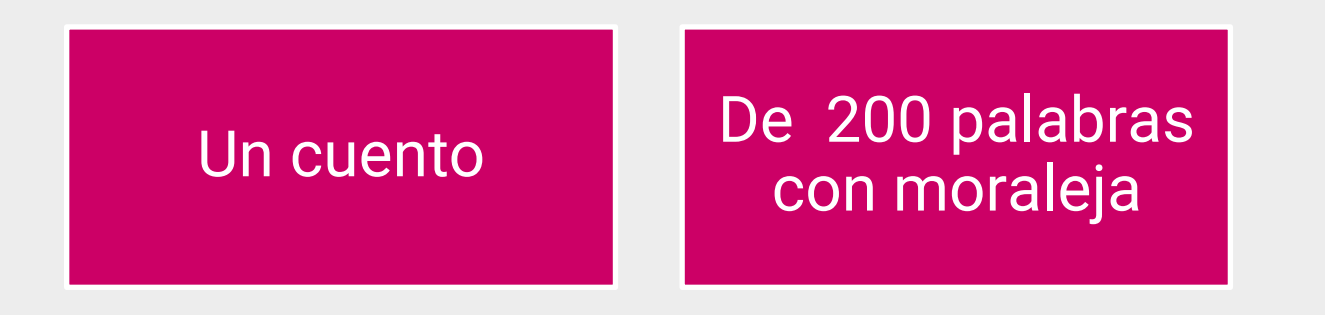

# Prompt avanzado "Modelo ASPECCT"

A - Audience (Audiencia): Considera a quién está dirigido el prompt. Esto implica entender las necesidades, intereses y el nivel de conocimiento del público objetivo.

S - Specificity (Especificidad): Cuanto más específico sea el prompt, más precisa y relevante será la respuesta. Es importante ser claro y detallado en la formulación de la pregunta.

P - Purpose (Propósito): Define el propósito del prompt. ¿Qué esperas lograr con la respuesta? Esto puede incluir educar, informar, resolver un problema, etc.

E - Engagement (Compromiso): El prompt debe ser interesante y atractivo para captar la atención y generar una respuesta significativa.

C - Clarity (Claridad): La claridad es crucial. Evita ambigüedades y asegúrate de que tu prompt sea fácil de entender.

C - Context (Contexto): Se proporciona información sobre el estilo de vida y las preferencias alimenticias, lo cual es crucial para personalizar la dieta.

T - Tone (Tono): El tono del prompt debe ser apropiado para la situación y la audiencia. Puede ser formal, informal, técnico, amistoso, etc.

# Ejemplo Prompt avanzado "Modelo ASPECCT"

A - Audience (Audiencia): Individuos interesados en nutrición y salud, posiblemente buscando iniciar una dieta equilibrada.

S - Specificity (Especificidad): Se solicita un plan de dieta semanal con comidas específicas para desayuno, almuerzo, cena y snacks..

P - Purpose (Propósito):Obtener un plan de dieta para mejorar el bienestar general y mantener un peso saludable.

E - Engagement (Compromiso): El prompt es relevante y atractivo para aquellos interesados en nutrición y bienestar.

C - Clarity (Claridad): El prompt es claro en su solicitud de un plan de dieta semanal que se ajuste a un estilo de vida activo y preferencias específicas.

C - Context (Contexto):

Proporcionar contexto ayuda a los modelos de lenguaje a dar respuestas más precisas y relevantes. Incluye información de fondo necesaria para entender completamente la pregunta o el comando.

T - Tone (Tono): El tono es informativo y amigable, adecuado para una conversación sobre salud y bienestar.

#### Prompt

"Estoy buscando comenzar una dieta saludable y equilibrada que se ajuste a un estilo de vida activo. Mi objetivo es mejorar mi bienestar general y mantener un peso saludable. Prefiero alimentos que sean fáciles de preparar y que ofrezcan una variedad nutricional. ¿Puedes proporcionarme un plan de dieta semanal que incluya opciones de desayuno, almuerzo, cena y snacks saludables, teniendo en cuenta estas preferencias?"

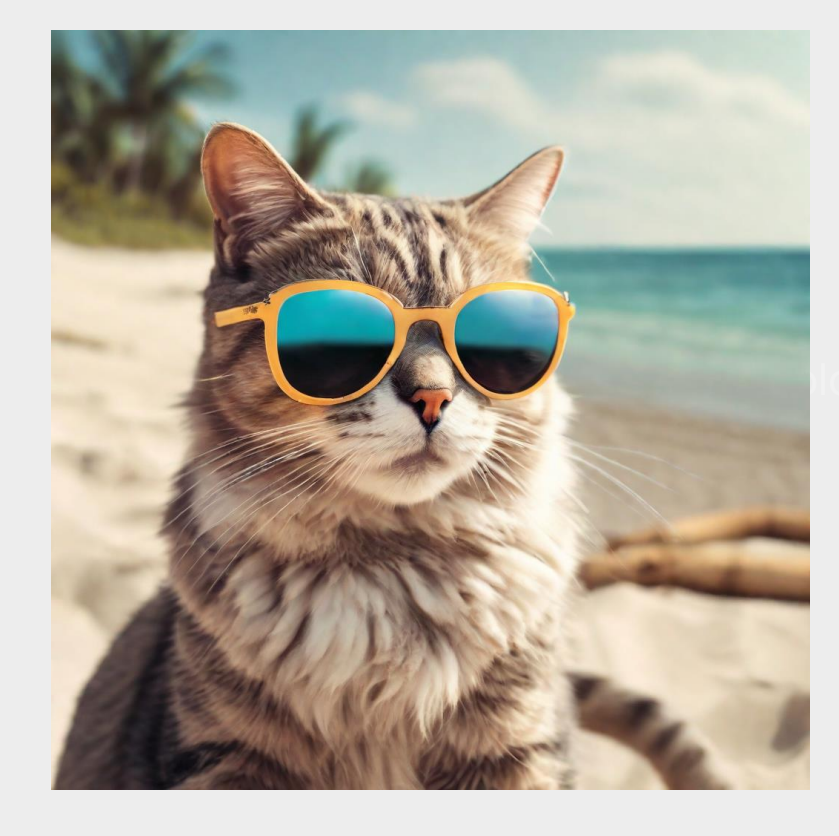

### Herramienta de herramientas

#### https://theresanaiforthat.com/

**Lorem intervalse in the intervalse intervalse intervalse intervalse intervalse intervalse intervalse intervalse in** 

#### THERE ARE 10,000 AIS FOR THAT

10,559 IA para 1-3,791 tareas y 4,847 trabajos.

#### Poe: El bot de bots

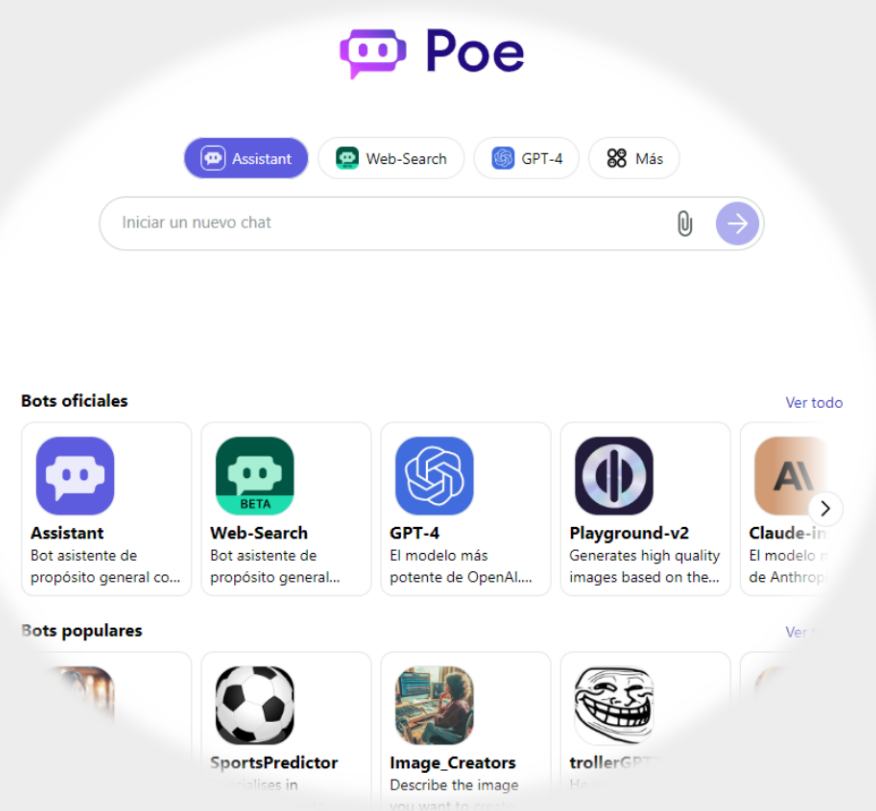

#### Fliki : El creador de vídeos

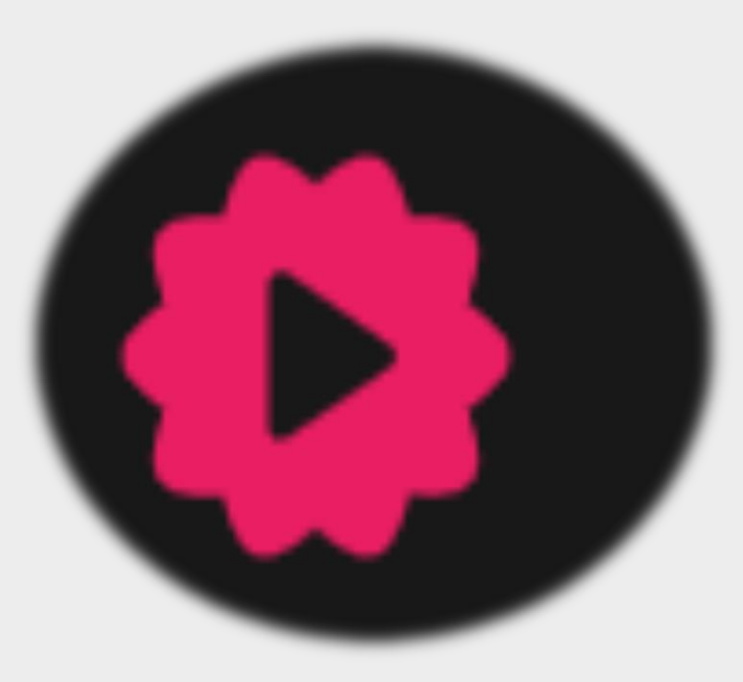

### IDEOGRAM

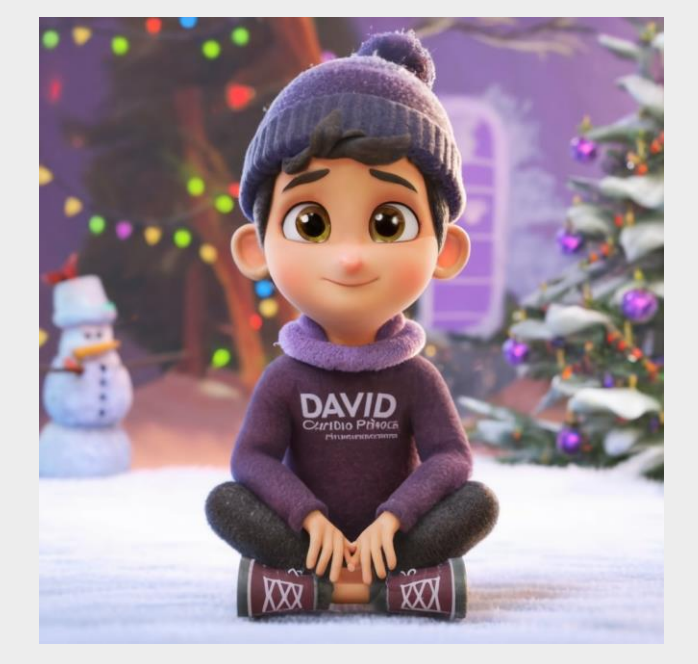

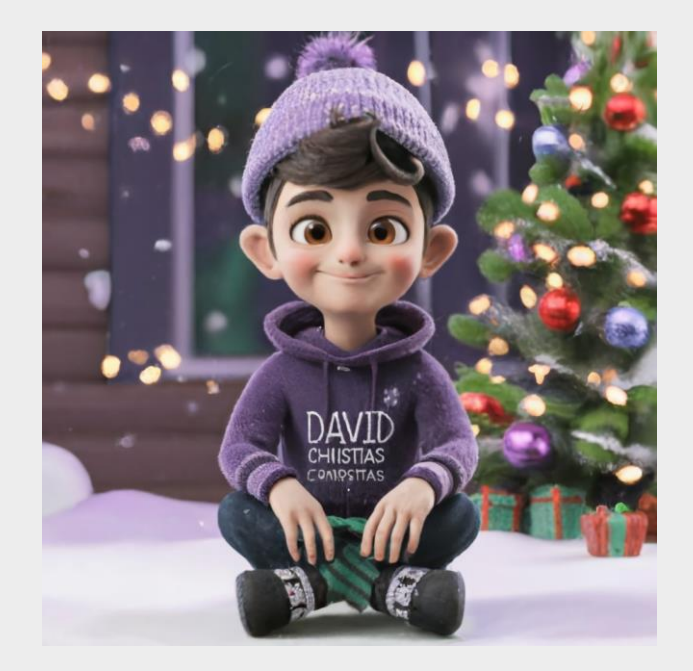

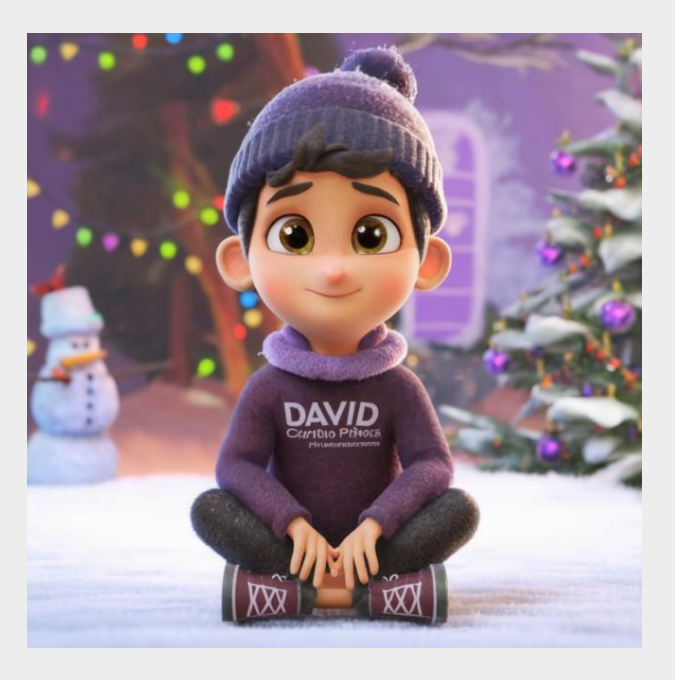

#### CREAR CARRUSELES

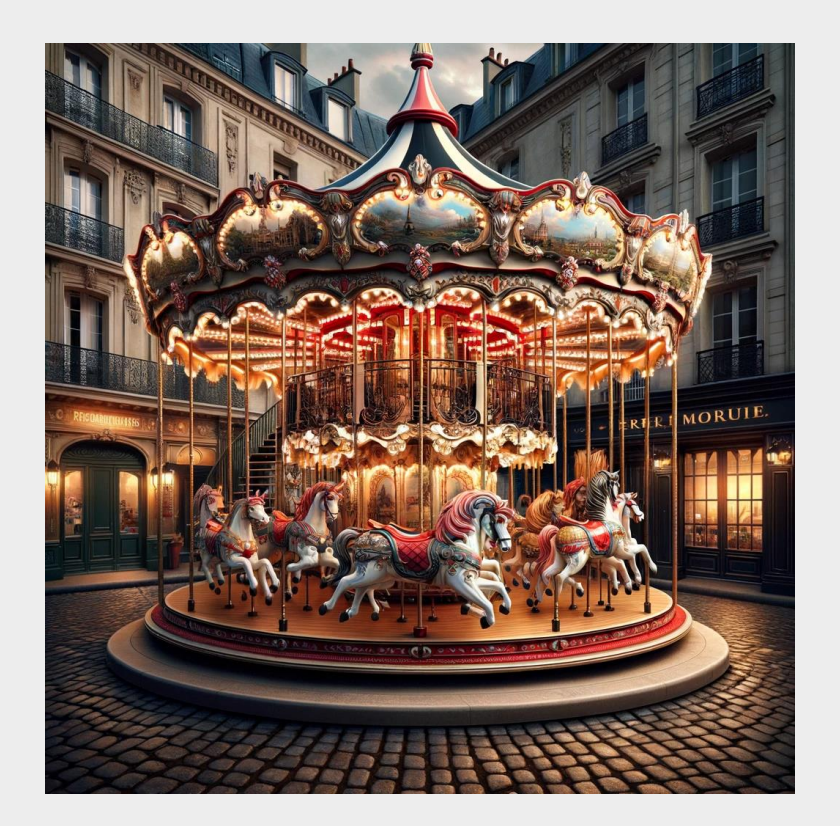

#### HERRAMIENTAS

https://theresanaiforthat.com/

https://fliki.ai/

https://poe.com/

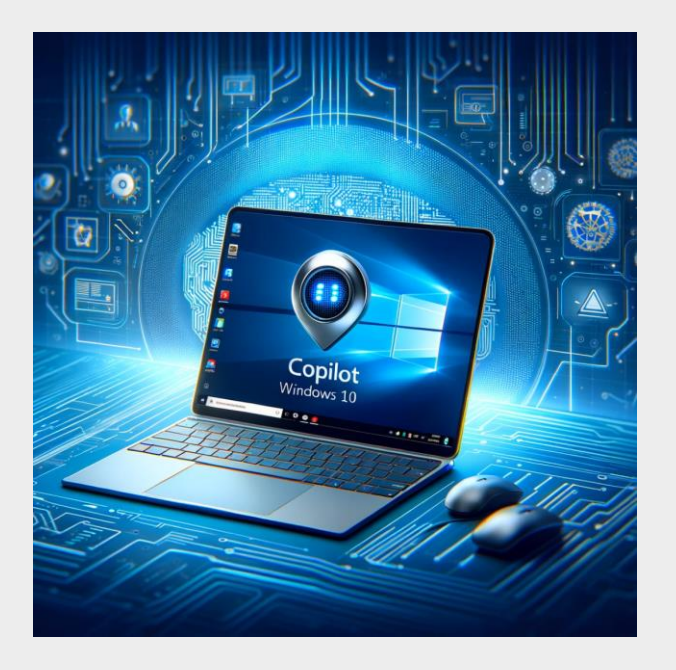

https://www.canva.com/

https://ideogram.ai/

https://chat.openai.com/

#### El Equipo de Digitalizaci**ONG**

El equipo del Programa de DigitalizaciONG somos varios profesionales del tercer sector y de la tecnología y el desarrollo digital.

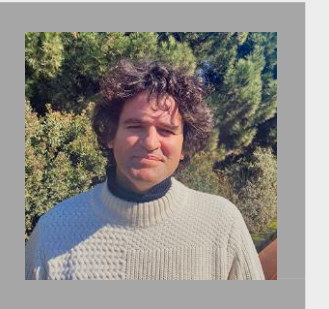

Responsable de Transformación Digital y Gestión Tercer Sector David Domínguez **Elías Gerónimo** Juan Sánchez **Elías Gerónimo** 

in  $\mathscr{A}$ 

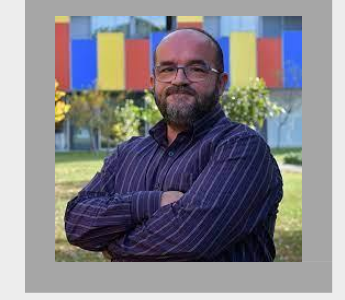

Juan Sánchez

Coordinador de Gestión Tercer Sector

 $\triangleleft$  in

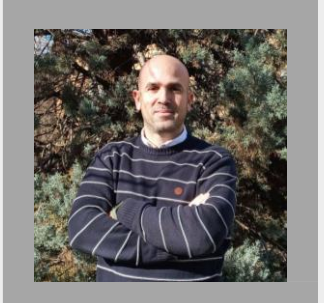

Ignacio Martín

Técnico de Transformación Digital

 $\triangleleft$  in

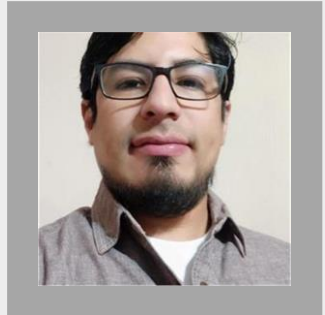

Técnico de Transformación Digital

 $\oslash$  in

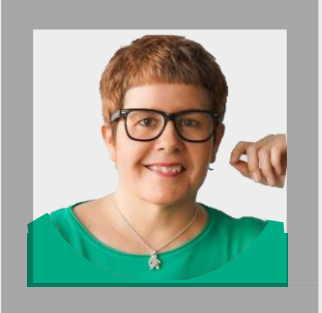

María González Coordinadora de Formación

 $\mathcal{D}$  in

Formulario Evaluación de la Sesión OPINA

# Ayúdanos a mejorar

# Gracias $f$  in  $f$   $\bullet$   $\circ$

#### **DigitalizaciONG Little fundación esplai**